## **ÉCRITURE DE NOMBRES - S'ÉVALUER**

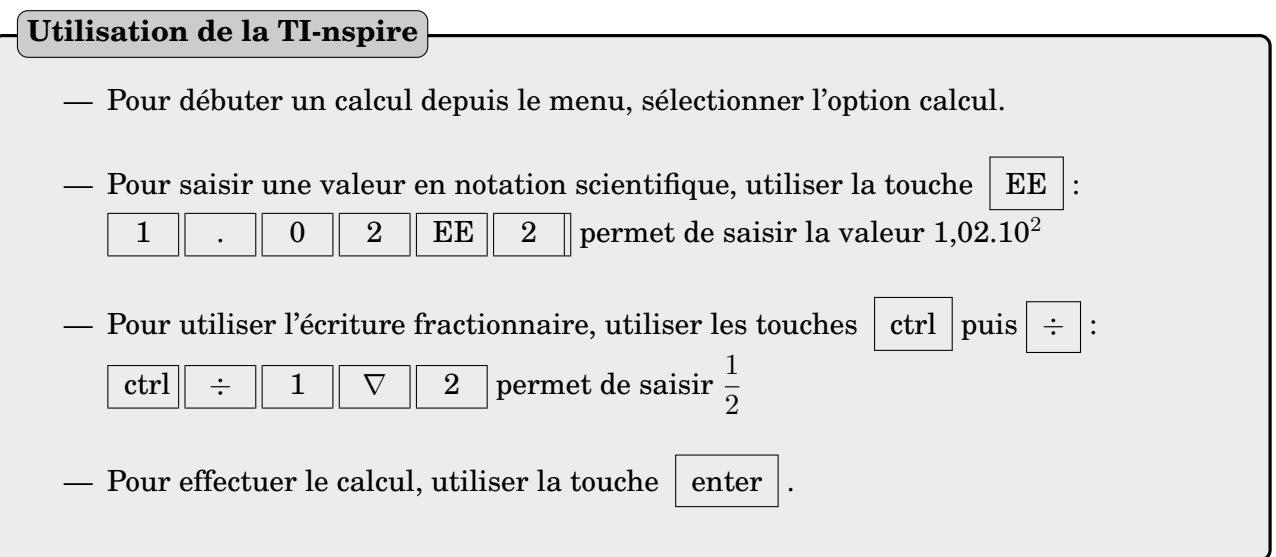

## **EXERCICE I**

Convertir les valeurs suivantes dans l'unité demandée (écrire vos réponses en notation scientifique) :

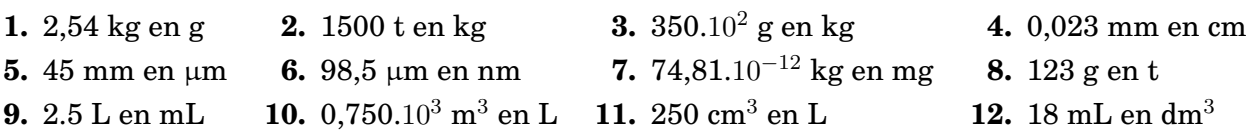

## **EXERCICE II**

**1.** Indiquer le nombre de chiffres significatifs des nombres suivants :

**(a)** 10 000 **(b)** 21,56 **(c)** 0,0052 **(d)** 1,0052 **(e)** 19,50

- **2.** Écrire les nombres suivants avec le nombre de chiffres significatifs indiqués :
	- **(a)** 520 avec 2 chiffres significatifs **(b)** 751 avec 5 chiffres significatifs
		-
	- **(c)** 40,240 avec 3 chiffres significatifs **(d)** 1,920.10−<sup>3</sup> avec 1 chiffre significatif
		-
	- **(e)** 20000,02 avec 3 chiffres significatifs **(f)** 0.00892 avec 3 chiffres significatifs
- 

## **EXERCICE III**

Effectuer les calculs suivants en gardant le nombre de chiffres significatifs adaptés :

**1.** 85,2 + 11,245 **2.** 465,1 - 0,01 **3.** 1,84.10<sup>-3</sup> x 6,514.10<sup>7</sup> **4.**  $\frac{9,1.10^{-5} \text{ x } 8,70.10^{3}}{4,7.10^{-2}}$ **5.**  $\frac{380.10^6}{3,00.10^8}$  + 7, 4